<<Access2010 >>>

 $<<$ Access2010  $>>$ 

- 13 ISBN 9787564057985
- 10 ISBN 756405798X

出版时间:2012-4

 $(2012-04)$ 

, tushu007.com

页数:279

PDF

更多资源请访问:http://www.tushu007.com

 $,$  tushu007.com

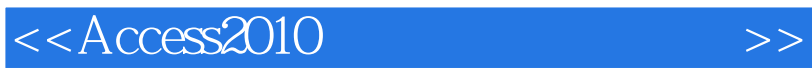

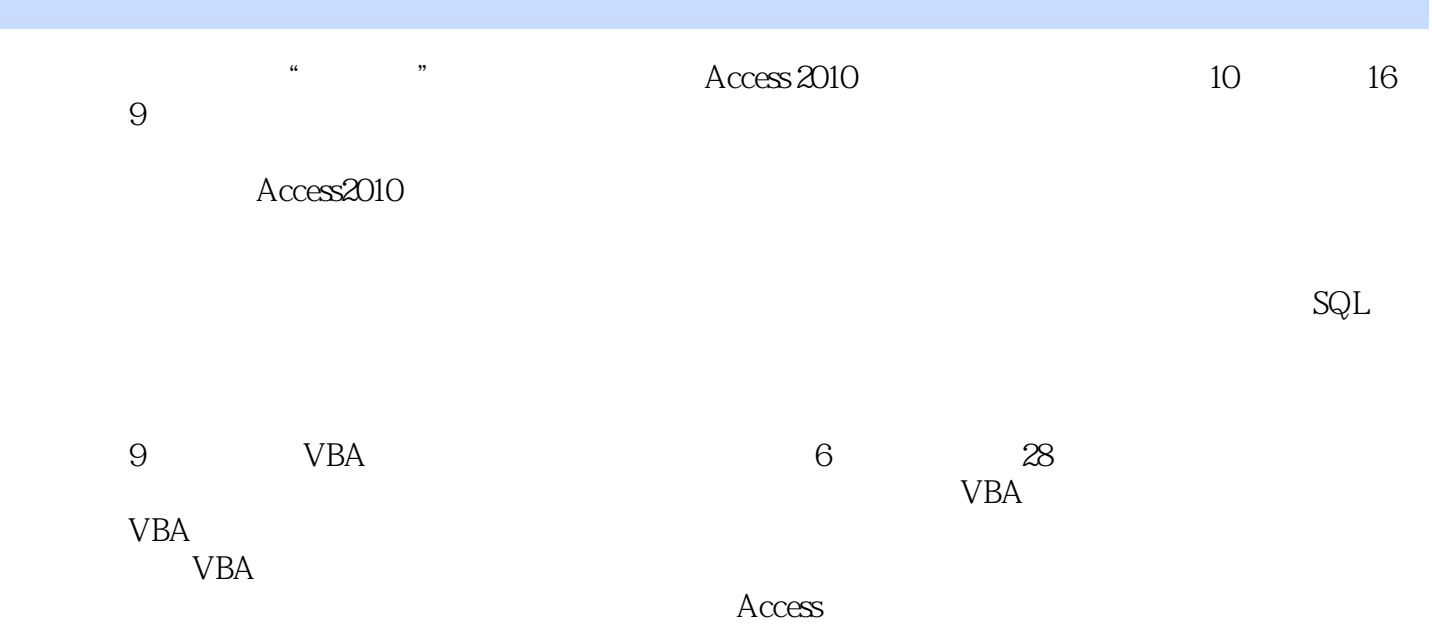

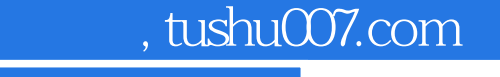

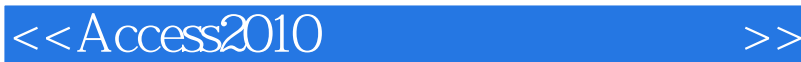

1 Access 2010 1.1 Access 2010 1.1.1 Access 2010 1.1.2 Access 2010 1.2 Access 1.2 1 Backstage 1.2.2 1.2.3 1.3 Access 2010 1.3.1 1.3.2 1.3.3 1.3.4 1.3.5 1.3.6  $\frac{2}{3}$  3 4 5  $6$  and  $7$  and  $8$  g  $9$  VBA  $10<sup>°</sup>$ 

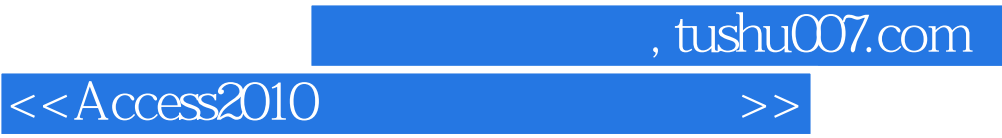

## $1.31$  Access

 $\frac{1}{2}$  a  $\frac{1}{2}$  a  $\frac{1$  $\frac{1}{2}$ ",  $\frac{1}{2}$ ",  $\frac{1}{2}$ ",  $\frac{1}{2}$ ",  $\frac{1}{2}$ ",  $\frac{1}{2}$ ",  $\frac{1}{2}$ ",  $\frac{1}{2}$  $\alpha$  we are  $\alpha$ 

 $\rm Access$ 

## $\rm\thinspace Access$

Boolean Integer Long Currency Single Double Date String Variant

 $\begin{array}{ccc}\n\text{student} & \dots & \dots & \dots\n\end{array}$ 其中,表顶部的"书籍编号""书籍名称""类别名称"等就是数据表的"字段名",也称表结构。

## $1.32$

Access 2010

 $\arccos 2010$  5  $\sim$  1

 $\overline{c}$ 

 $\overline{3}$ 

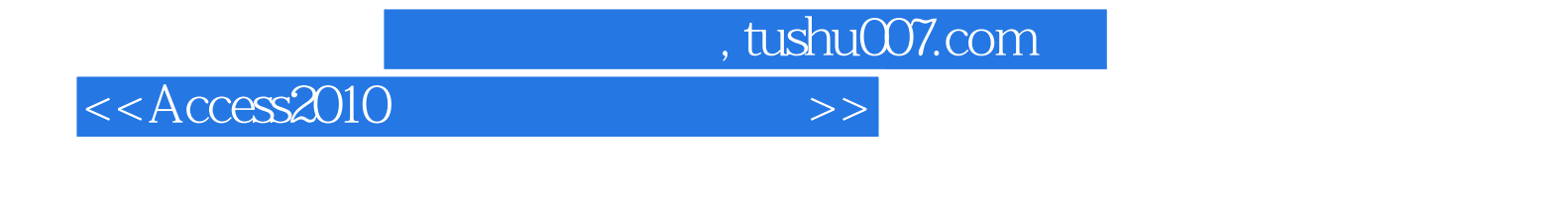

 $\arccos 2010$  ( ) ( ) 10<br>16 9 穿16个案例、9个实验内容。

Access 2010

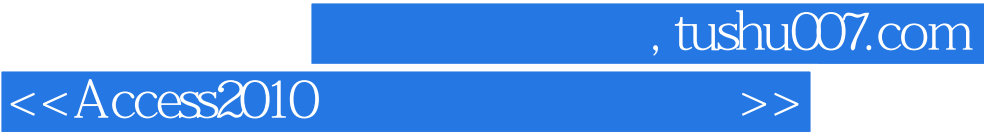

本站所提供下载的PDF图书仅提供预览和简介,请支持正版图书。

更多资源请访问:http://www.tushu007.com